Überbetriebliche Kurse Block 2 Präsenztag 7

## **Drehbuch**

**Präsenztag 7**

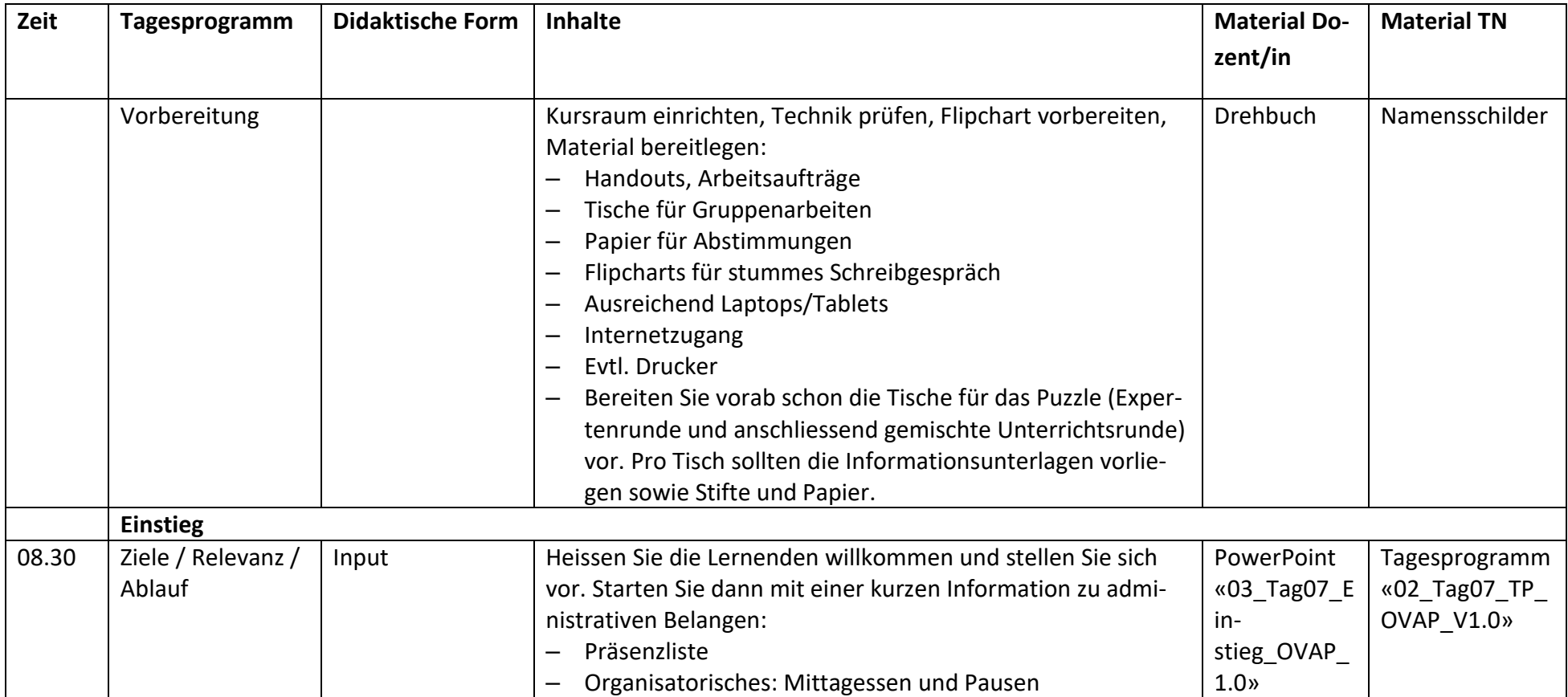

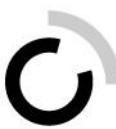

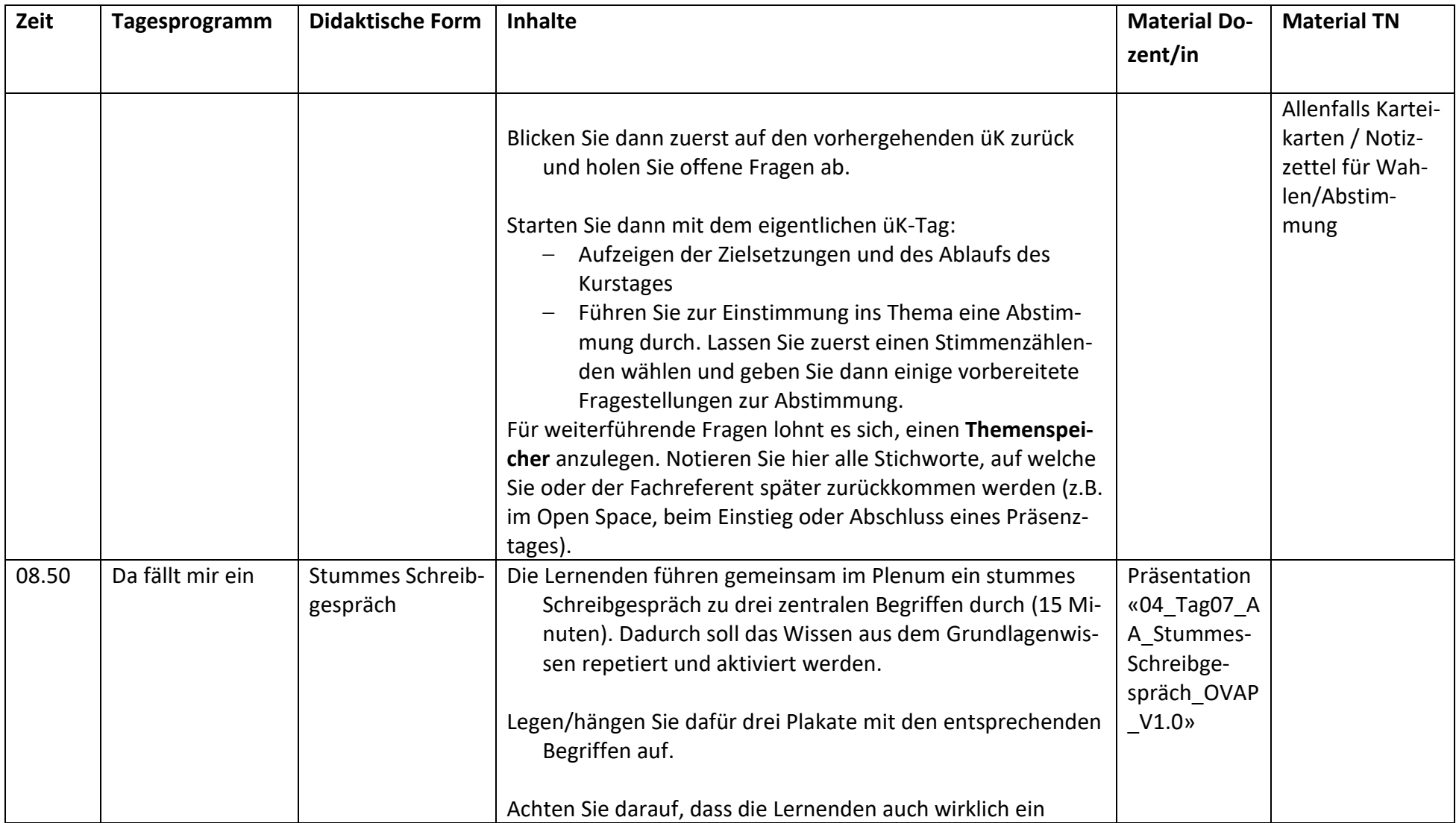

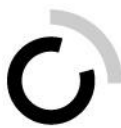

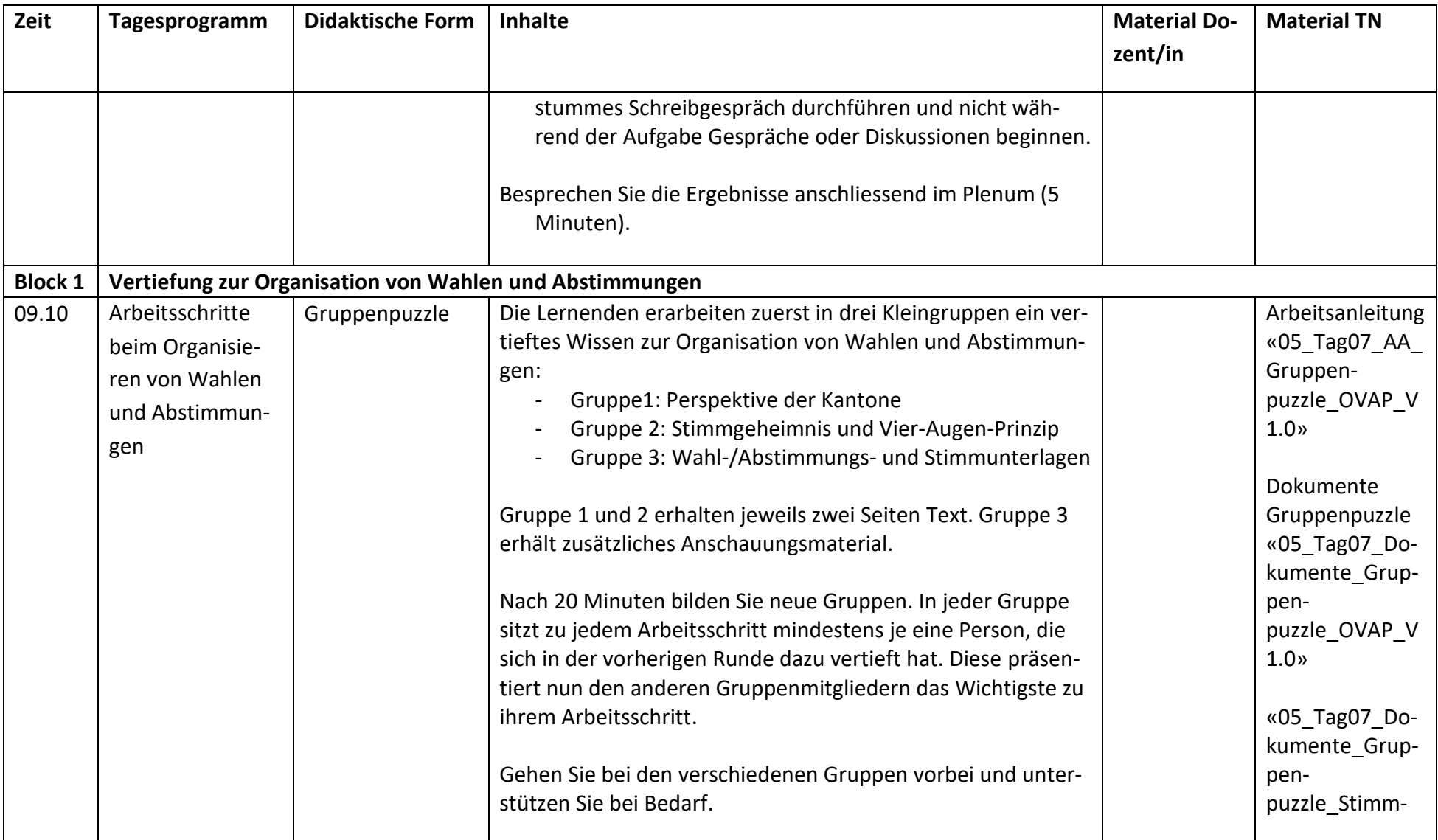

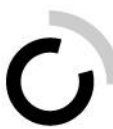

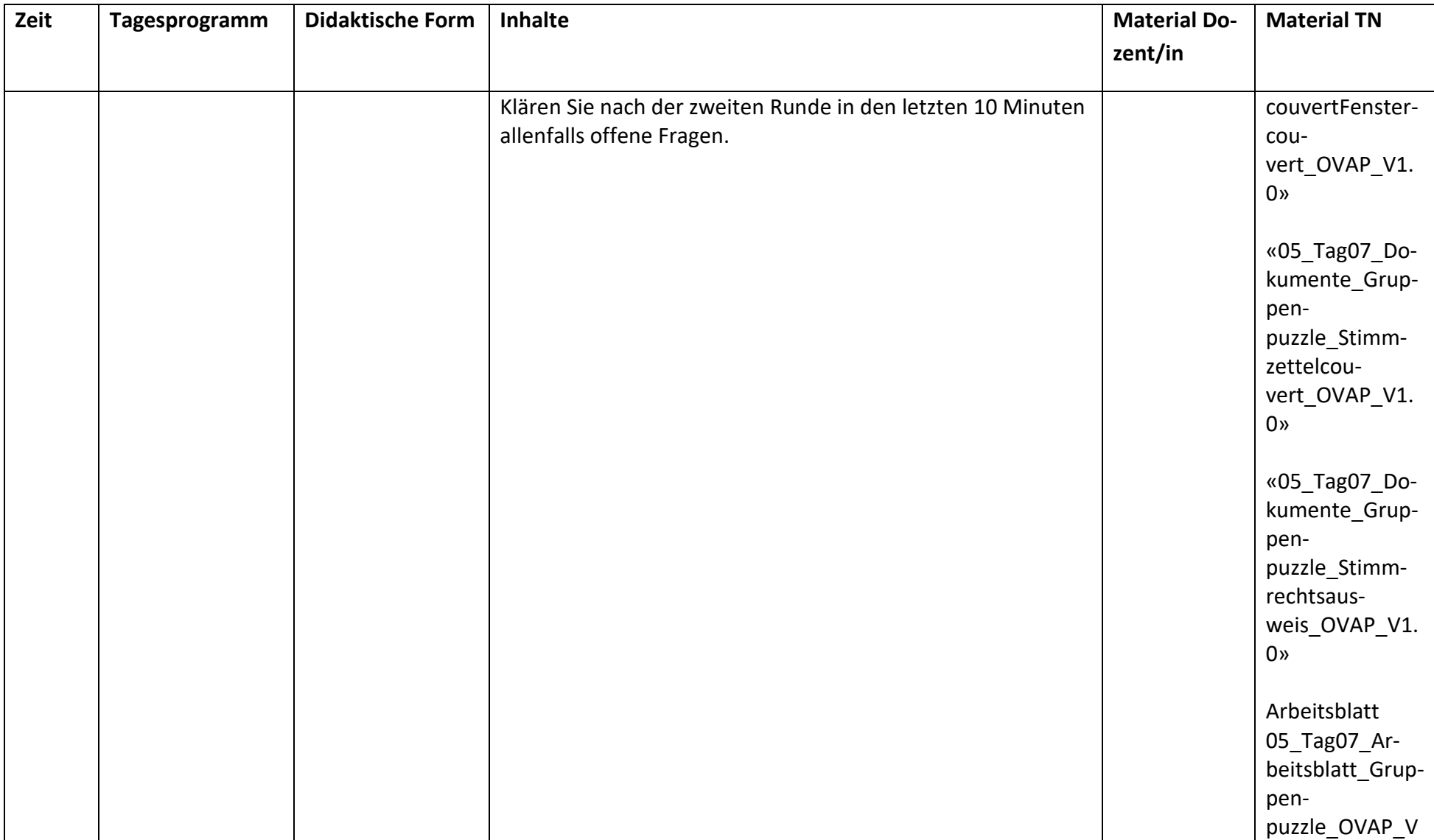

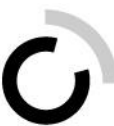

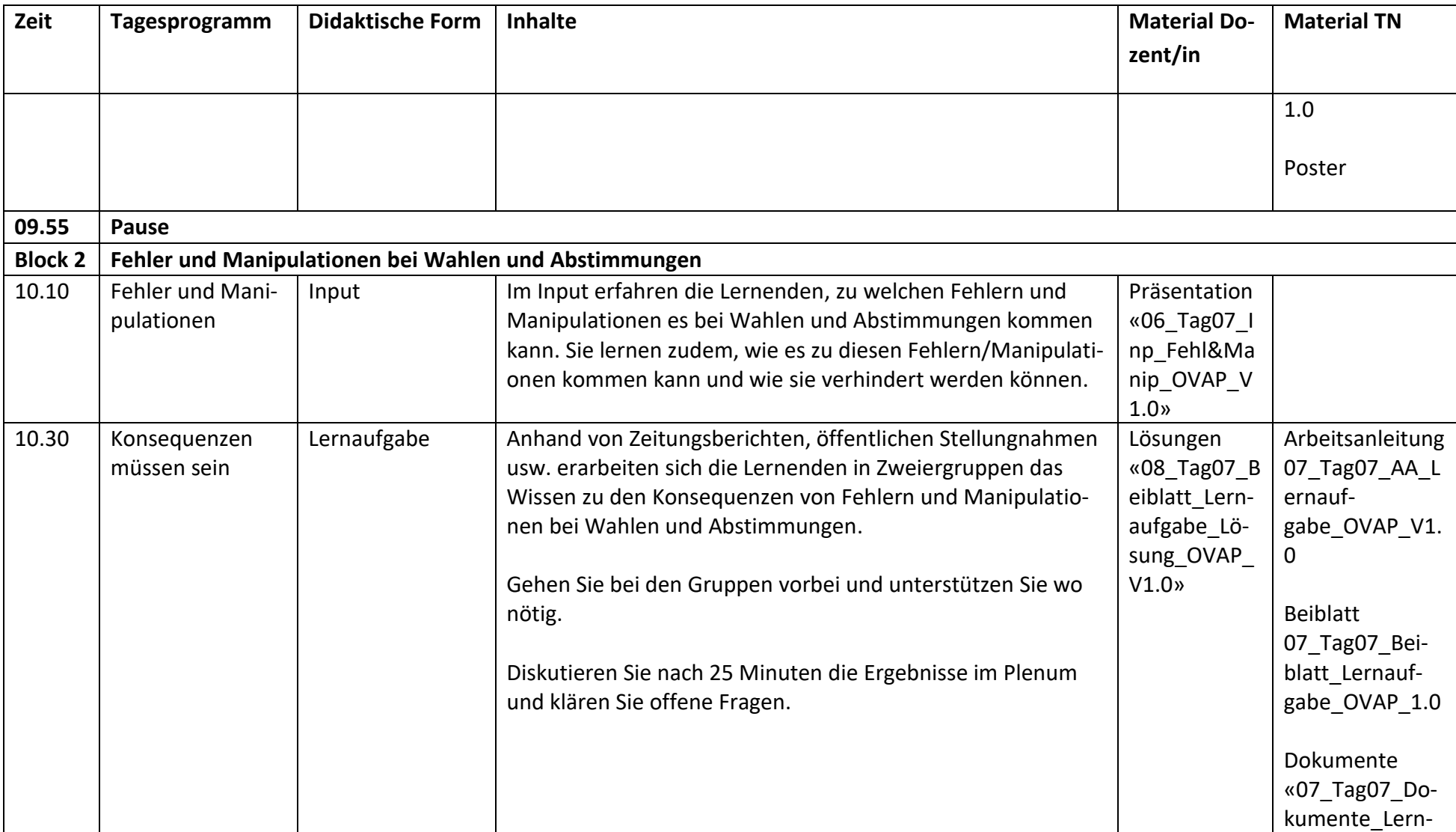

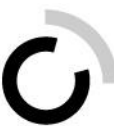

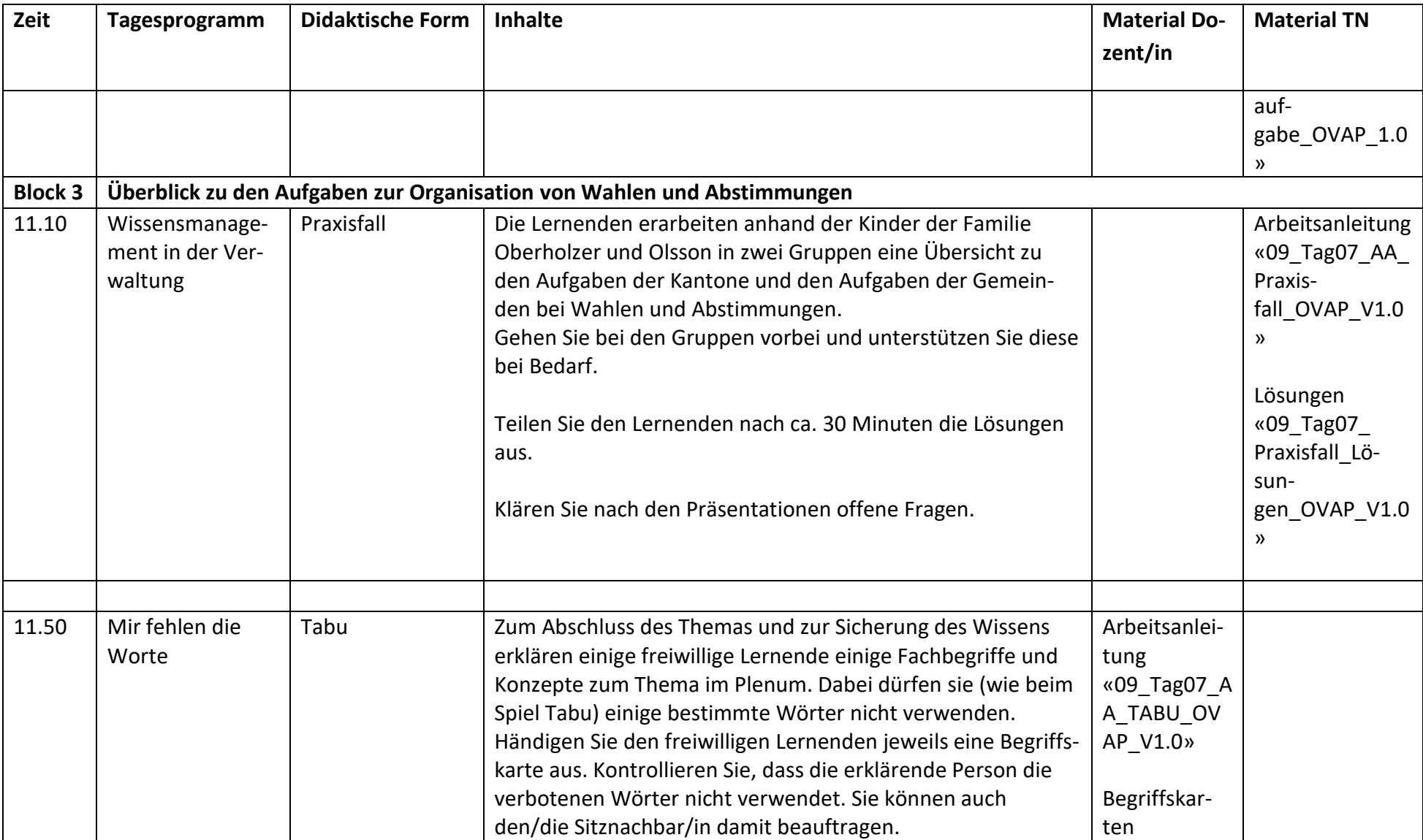

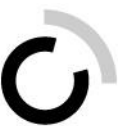

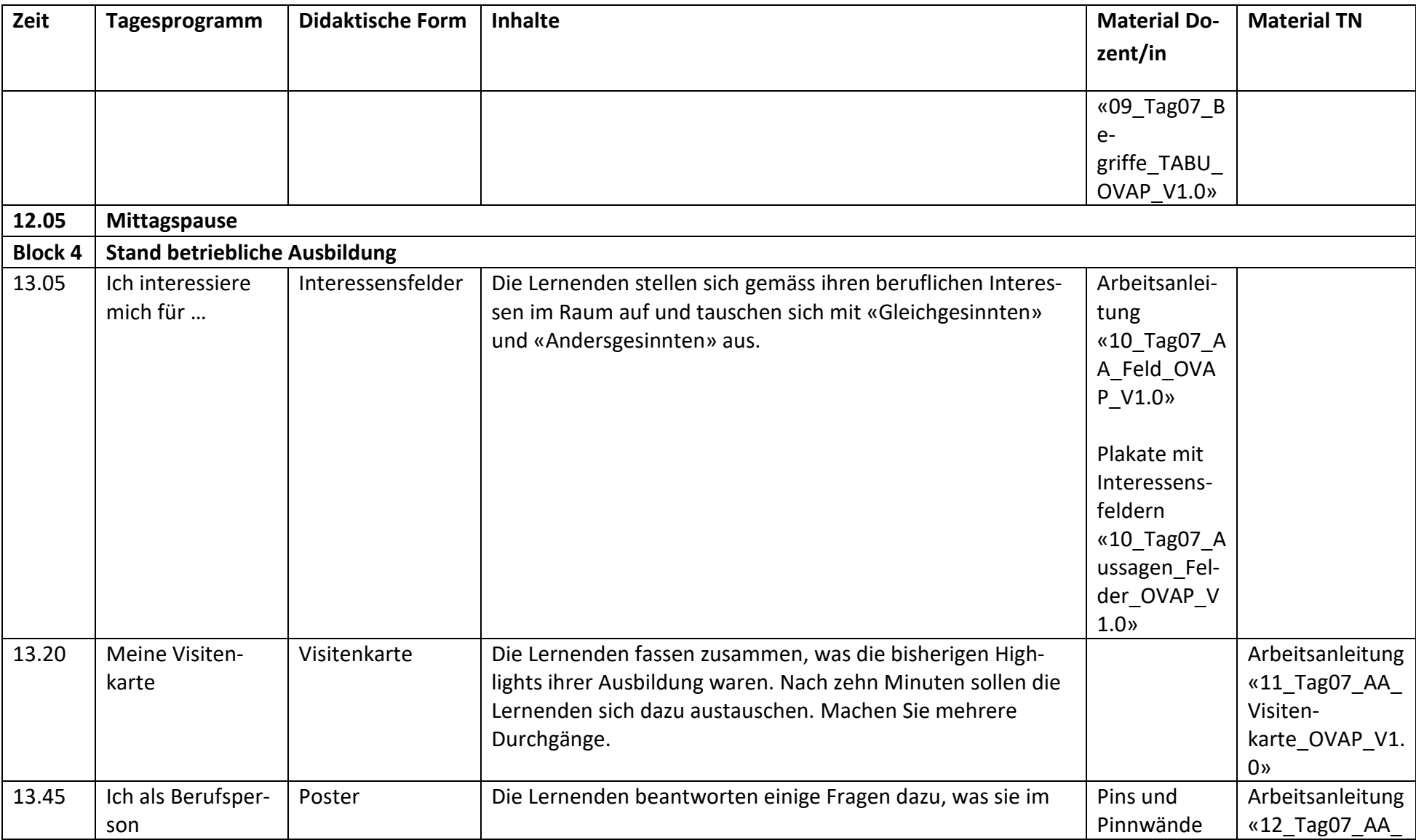

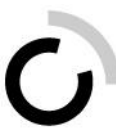

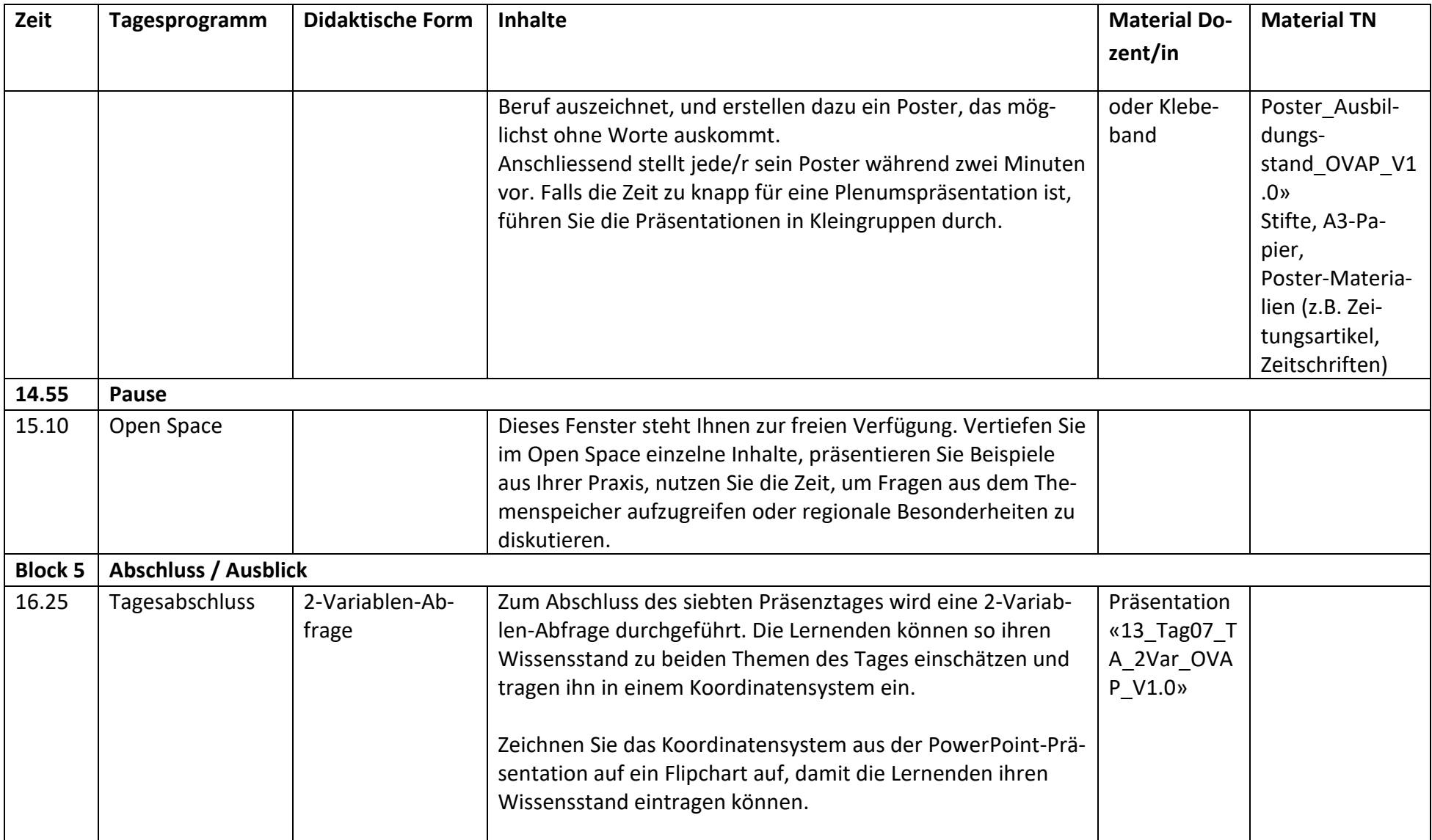

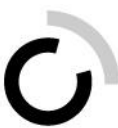

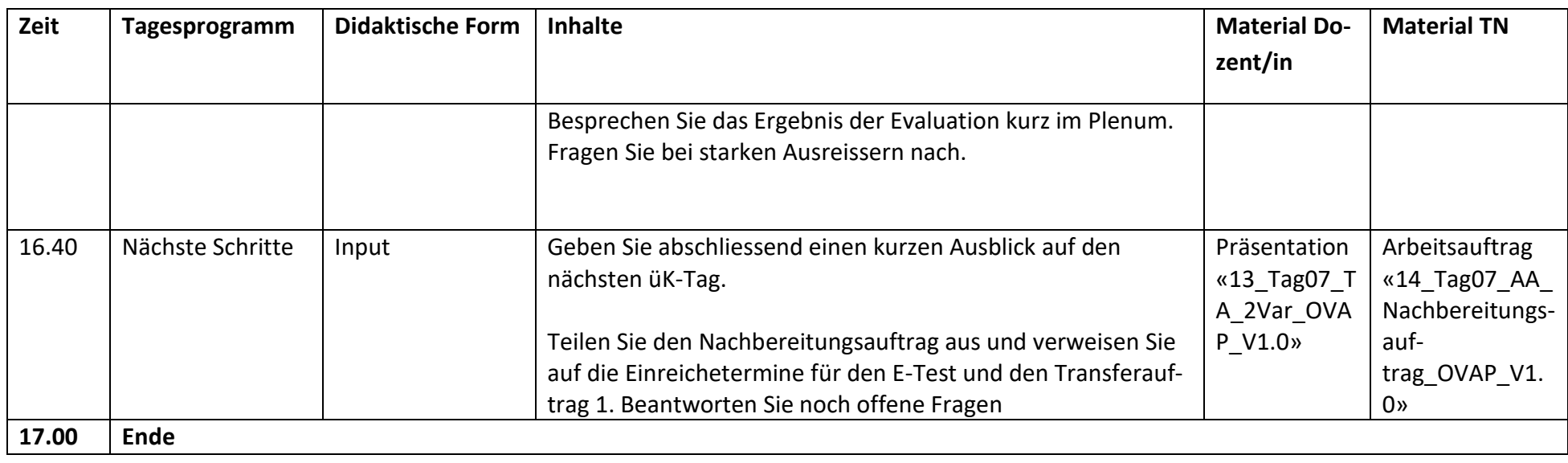